# **Dive into the World of Desk Calendars: A Comprehensive Guide to Desk Calendars Starting on Mondays for 2024**

In the fast-paced world we live in, staying organized and managing our time effectively is crucial. Desk calendars, especially those that start on Mondays, have become indispensable tools for achieving these goals.

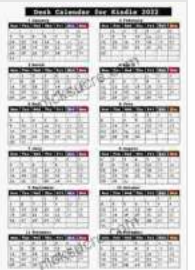

#### **[Desk calendar for kindle \(2024\) Start on Mondays](https://nicksucre.com/reading-an-ebook.html?pdf-file=eyJjdCI6ImJETFRaMzVIUDk2XC9yazlwcW5xUGk0WnRLZXkxRjJcL2dyancwSE4xVEFKSVwvQkdLZSsxR3RuaDJveXQ2UFp3Wk84V2Z4VUppc25EczRFNEZsTWNxMWJ6VDFKUVNFN1BJZ2ZsNWpOK2RRQVlsazVmWE1wclQ1QmJRaXU4RDgzR0FtZlQ3azQ0M2dhK1FRdlFZRjlmdExZMFwvRlBuRzVDODZKNUdFNzhRNVE5VHVya2RRWlZcL056cElvV3c0dzVUb3NMIiwiaXYiOiJiYThmMmUwZmYyZjdhMTU0ZTI1MWQ1MGQ1YzNkY2VjYSIsInMiOiJhMjQ1YzFlMjk1NTE3MzU3In0%3D)**

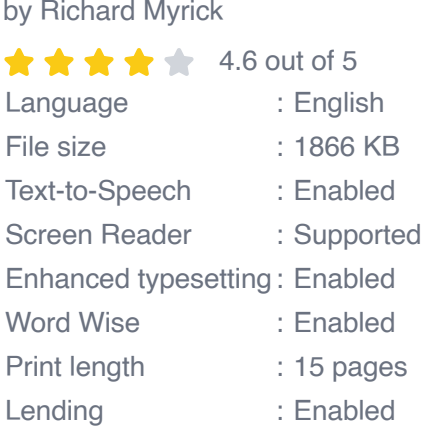

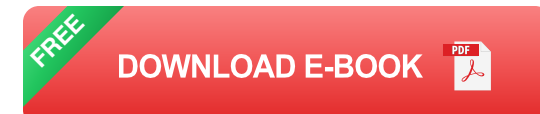

This comprehensive guide will delve into the world of desk calendars starting on Mondays for 2024. We'll explore their benefits, features, and how to choose the perfect one to suit your needs. Whether you're a student, professional, or a busy individual seeking to enhance your productivity, this guide will provide valuable insights and recommendations.

### **Benefits of Desk Calendars Starting on Mondays**

- **Increased Productivity:** By starting on Mondays, these calendars m. align with the typical workweek, making it easier to plan and track tasks. The visual representation of your schedule helps you prioritize tasks and stay focused.
- **Improved Time Management:** The daily and weekly view of desk a. calendars provides a clear overview of your commitments, allowing you to allocate your time wisely and avoid double-booking.
- **Reduced Stress:** Seeing your schedule laid out in front of you can  $\mathbf{u}$ reduce feelings of overwhelm and anxiety. Knowing what's coming up allows you to prepare and feel more in control of your time.
- **Enhanced Focus:** With a clear visual representation of your tasks and appointments, you can avoid distractions and stay on track throughout the day.

#### **Features to Consider**

When selecting a desk calendar, consider the following features:

- **Size and Format:** Desk calendars come in various sizes and formats. Choose one that fits your workspace and provides ample space for writing appointments and notes.
- **Layout:** The layout should provide a clear and organized view of your m. schedule. Consider calendars with daily, weekly, or monthly views, depending on your preference.
- **Design:** Choose a calendar that aligns with your personal taste and a. office decor. From minimalist designs to vibrant patterns, there's a calendar to complement any workspace.
- **Special Features:** Some calendars offer additional features such as a. space for notes, stickers, or a built-in pen holder. Consider these features if they enhance your productivity.
- **Material:** The durability and longevity of the calendar should be  $\blacksquare$ considered. Choose calendars made from high-quality paper or other materials that can withstand daily use.

#### **How to Choose the Perfect Desk Calendar**

To select the perfect desk calendar, follow these steps:

- **Identify Your Needs:** Determine how you use a desk calendar and a. what features are important to you. Consider your daily routine, work style, and personal preferences.
- **Research Different Options:** Explore various calendars online or at office supply stores. Read reviews and compare features to find calendars that meet your requirements.
- **Consider Your Workspace:** Measure your desk space to ensure the calendar fits comfortably. Consider the design and color scheme of your workspace to select a calendar that complements it.
- **Make a Decision:** Once you've researched and narrowed down your  $\blacksquare$ options, make an informed decision based on your needs and preferences.

Desk calendars starting on Mondays for 2024 offer a powerful tool for boosting productivity, enhancing time management, and reducing stress. By understanding the benefits, features, and selection criteria, you can choose the perfect calendar to meet your unique needs.

Whether you're a student, professional, or busy individual, a desk calendar can help you stay organized, manage your time effectively, and achieve your goals throughout the year. Embrace the benefits of a desk calendar and unlock a more productive and organized 2024.

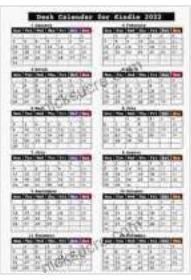

#### **[Desk calendar for kindle \(2024\) Start on Mondays](https://nicksucre.com/reading-an-ebook.html?pdf-file=eyJjdCI6ImJETFRaMzVIUDk2XC9yazlwcW5xUGk0WnRLZXkxRjJcL2dyancwSE4xVEFKSVwvQkdLZSsxR3RuaDJveXQ2UFp3Wk84V2Z4VUppc25EczRFNEZsTWNxMWJ6VDFKUVNFN1BJZ2ZsNWpOK2RRQVlsazVmWE1wclQ1QmJRaXU4RDgzR0FtZlQ3azQ0M2dhK1FRdlFZRjlmdExZMFwvRlBuRzVDODZKNUdFNzhRNVE5VHVya2RRWlZcL056cElvV3c0dzVUb3NMIiwiaXYiOiJiYThmMmUwZmYyZjdhMTU0ZTI1MWQ1MGQ1YzNkY2VjYSIsInMiOiJhMjQ1YzFlMjk1NTE3MzU3In0%3D)**

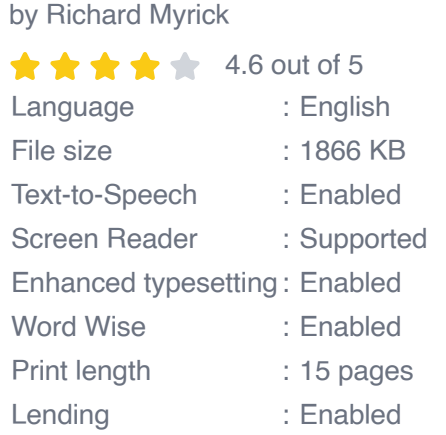

**[FREE](https://nicksucre.com/reading-an-ebook.html?pdf-file=eyJjdCI6ImN1U25Fcmg4S3l6dHArQXJkUEJPSnBjTml5UTdwTGJ3dCtoV1VXWm1IUEMxWk1PeDhZMUlqOEJXUnlOc2VuZXcydjBpQUhFV3ZmVW9Td0ZjWkF0cGk0dnQwVFZpTlZwSmpadDFTdW5JdmRaRXJIZG5tWnA3WTRTRnJQMXdQdXAxN2VBdjcxUklDRE1VMWNDQkdydmVBM0ZaK2VpUXRJa1VuWEFyWUZrdHNPRUNqV3h1cm9IZ0ZGemhzZVwva0lBMGciLCJpdiI6IjFjNzM1N2VlMzE3MjRiNTgyOTdjOTYwMzExMWI1Mzg5IiwicyI6IjJlOTNlNWFiYjNkN2NhM2QifQ%3D%3D)DOWNLOAD E-BOOK** 

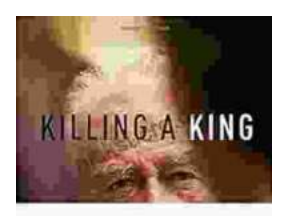

THE ASSASSINATION OF FITZERN NABLE. LESS (19 REMARKS) 24 (1983)

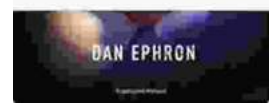

## **[Killing A King: The Assassination Of Yitzhak](https://nicksucre.com/book/killing-a-king-the-assassination-of-yitzhak-rabin-and-the-remaking-of-israel.html) Rabin And The Remaking Of Israel**

## The Assassination Of Yitzhak Rabin And The Remaking Of Israel ## \*\* An Event That Reshaped a Nation's Destiny \*\* On an autumn evening in 1995, a single shot shattered...

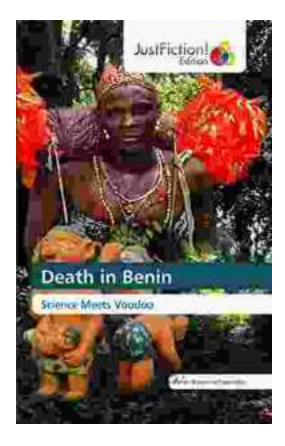

## **[Death in Benin: Where Science Meets Voodoo](https://nicksucre.com/Death%20in%20Benin%20Where%20Science%20Meets%20Voodoo.pdf)**

In the West African nation of Benin, death is not simply the end of life. It is a complex and mysterious process that is believed to involve both the physical and spiritual...